## **1. Tracing Algorithms**

a. Look at the example array below. For each key, indicate the *positions* in the array (the indexes, not the values) that a binary search would visit if it was searching for that key.

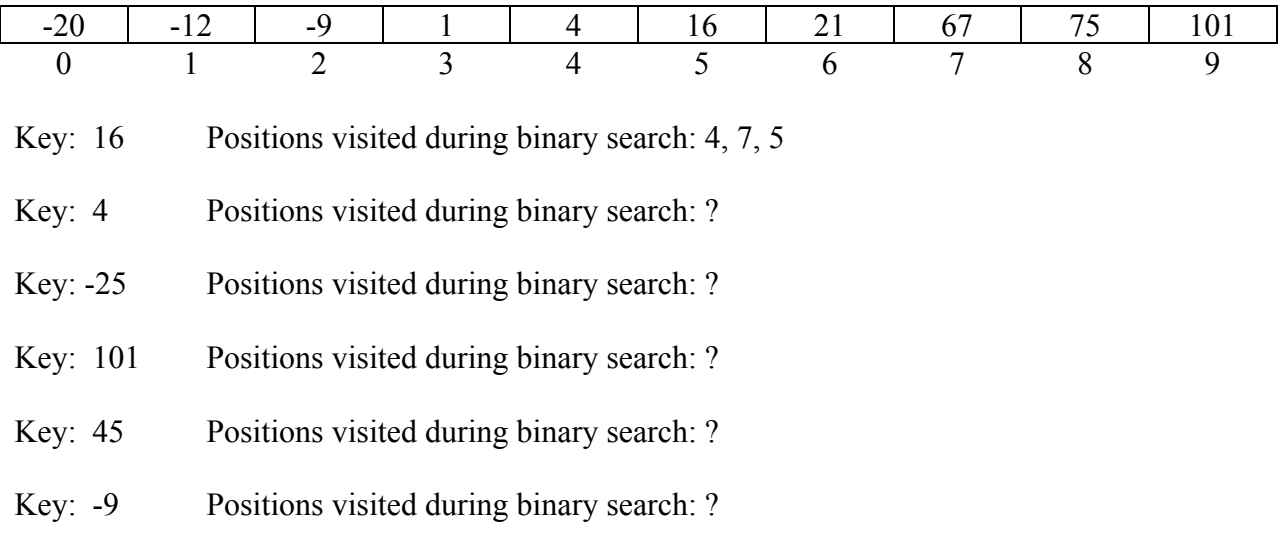

b. For each call to the binarySearch method below, write which elements the search procedure visits.

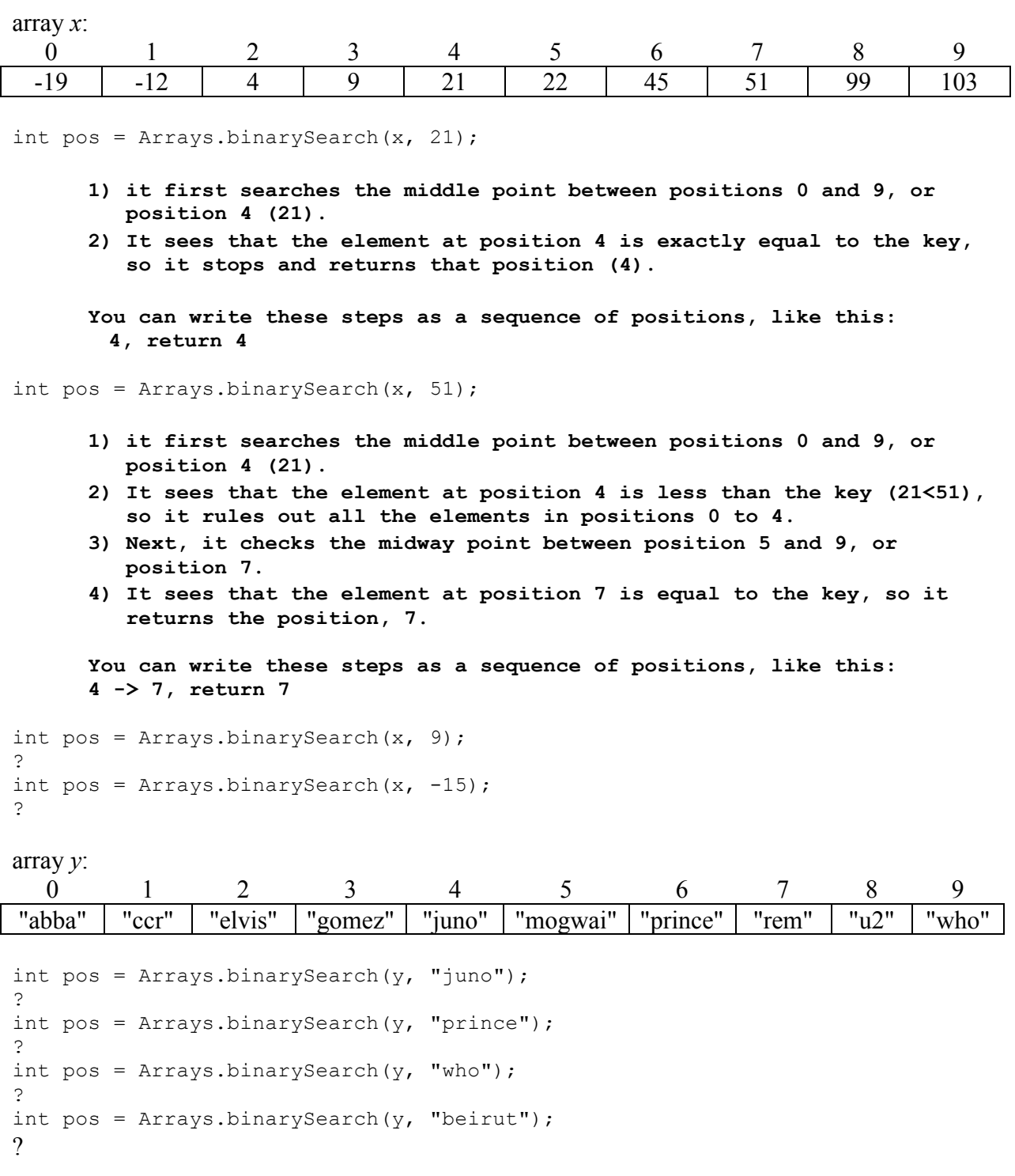

## **2. Writing short methods involving search**

- a. Write a method that takes an int array X as an argument. It should return the *median* value of the array. The median of a set of numbers is defined as the number in the middle position, when the numbers are arranged from smallest to largest.
- b. Write a method that takes an int array X as an argument. It should return true if 0 is in the array, and false otherwise.

## **3. Given the following method BubbleSort, show the result of the first 2 rounds of iterations (after calling bubbleSortIteration):**

```
public static boolean bubbleSortIteration(int [] a) { 
boolean ret = false; 
for(int i=0; i<a.length-1; i++) {
     if(a[i] > a[i+1]) {
     swap(a, i, i+1);
      ret = true; 
      } 
} 
return ret; 
} 
public static void bubbleSort(int [] arr) { 
boolean didSwap = true; 
while(didSwap) { 
      didSwap = bubbleSortIteration(arr);
} 
}
```
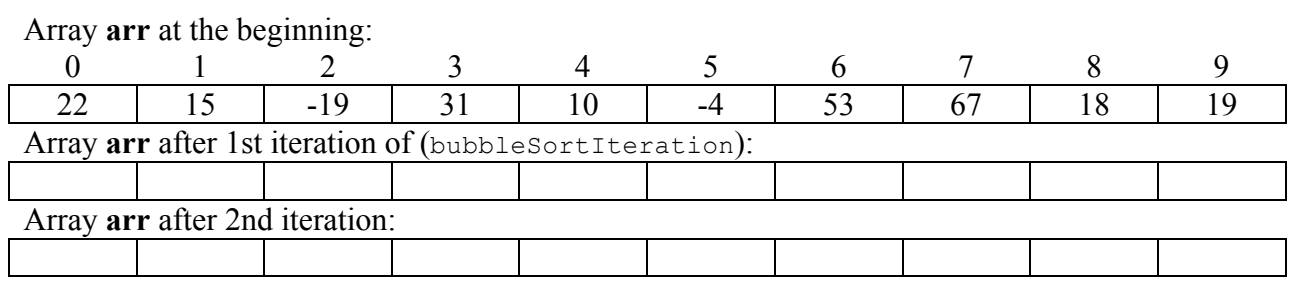